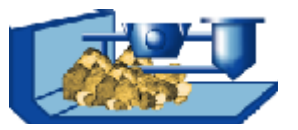

## **Part 2: Modules of the Process Analysis Classification**

Within the process analysis, the PMP-Software provides structures and methods supporting the model creation process and which can be easily adapted to different machines. Therefore, a concept has been chosen that allows to

- $\Box$  build up the models problem-related
- $\Box$  the check the quality easily
- $\Box$  improve the model quality stepwise.

The uniform frame structure of the PMP–Software enables to evaluate experimental data by different procedures and checking different model approaches without much effort. On the other hand, models can be evaluated by means of experimental data.

The concept of the system allows to include further proceedings into the software.

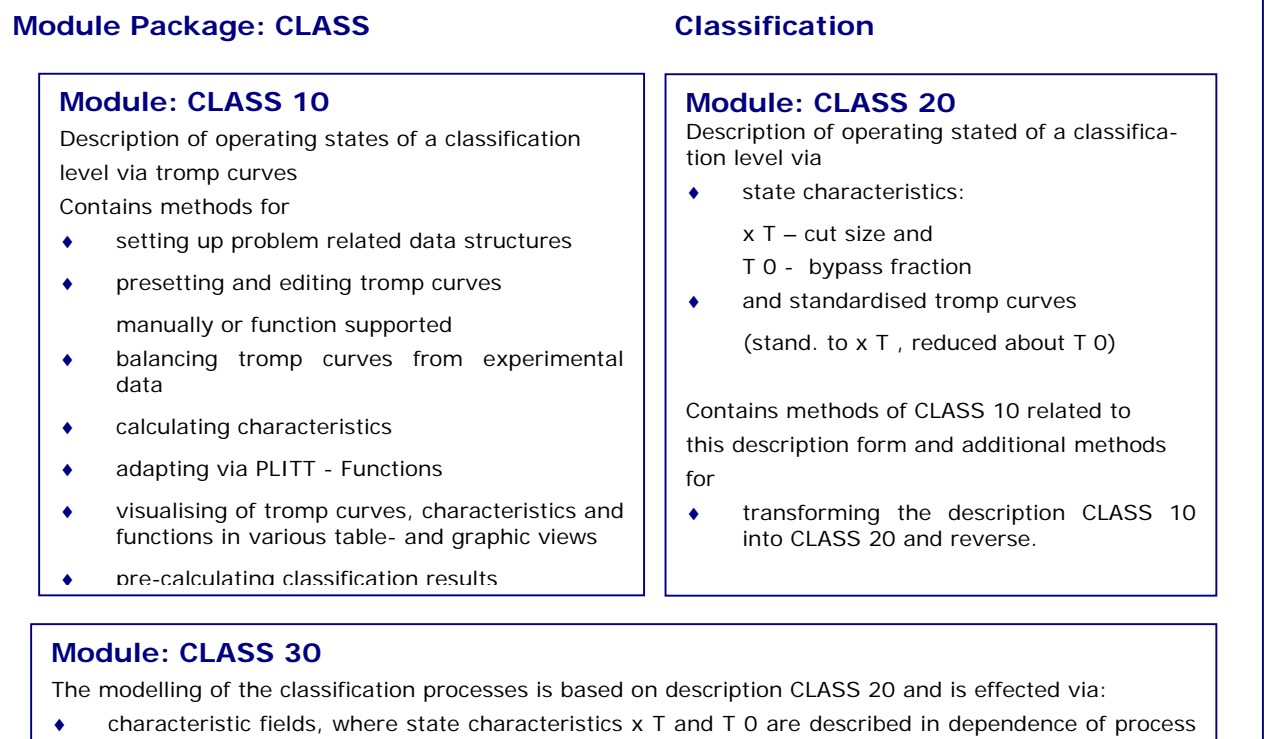

- determining influencing values. Influencing values dominant for the task can be chosen for the respective classifier.
- ♦ A medium standardised tromp curve that is presentable in the validity area.

Contains the methods of CLASS 10, related on this description form and additional methods for

- ♦ setting up machine-specific data structures
- ♦ calculating characteristic fields and the medium standardised tromp curve
- visualising operating states and characteristic fields
- adjusting operating conditions and pre-calculating classification results
- ♦ calculating the tromp curve in an operating point